## **ED05-04-GLINEX** Salir

ed05 » glinex » Cuestionarios » E4 - Tipo I - 1ª » Intento 1

es

E4 - Tipo I -  $1<sup>a</sup>$ 

Intento 1

Cuestionario sobre la cuarta entrega. Se trata de una práctica de tipo I

Para superarlo se tiene que responder bien a todas las cuestiones. Se pueden realizar múltiples intentos pero la calificación de la práctica será la del último que se haya realizado.

El significado del número de la salida del comando

1 1 Punto/s

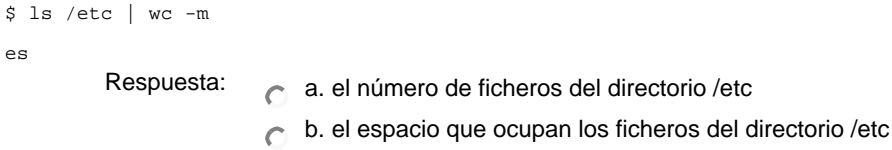

- c. indica el numero de palabras del listado ls /etc
- d. el número de caracteres de la salida del comando ls /etc

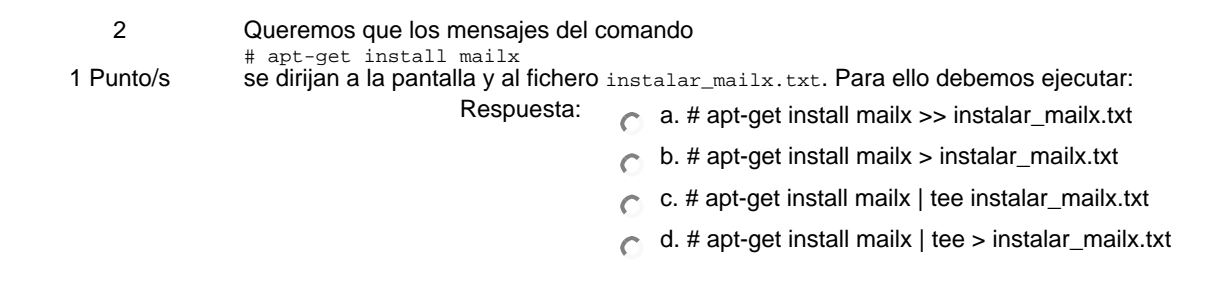

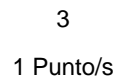

r.

La orden \$ locate menu.lst devuelve el mensaje "la base de datos tiene una antigüedad ...'' debemos por tanto, como root:

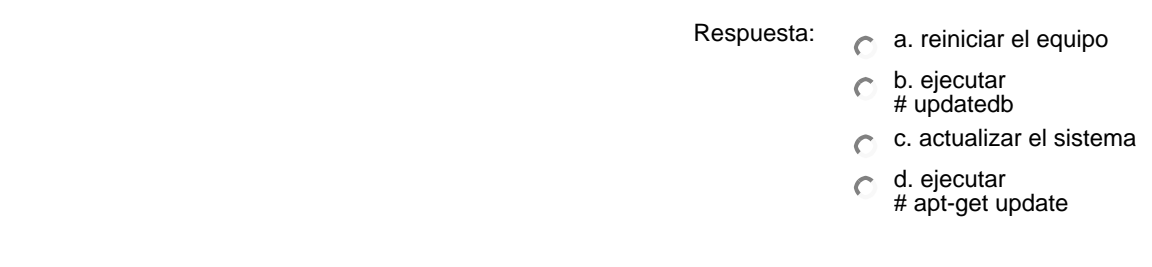

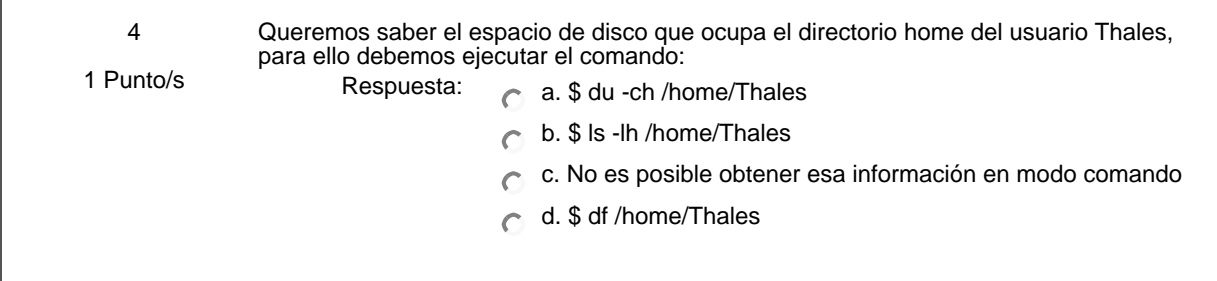

 $\overline{\phantom{0}}$ 

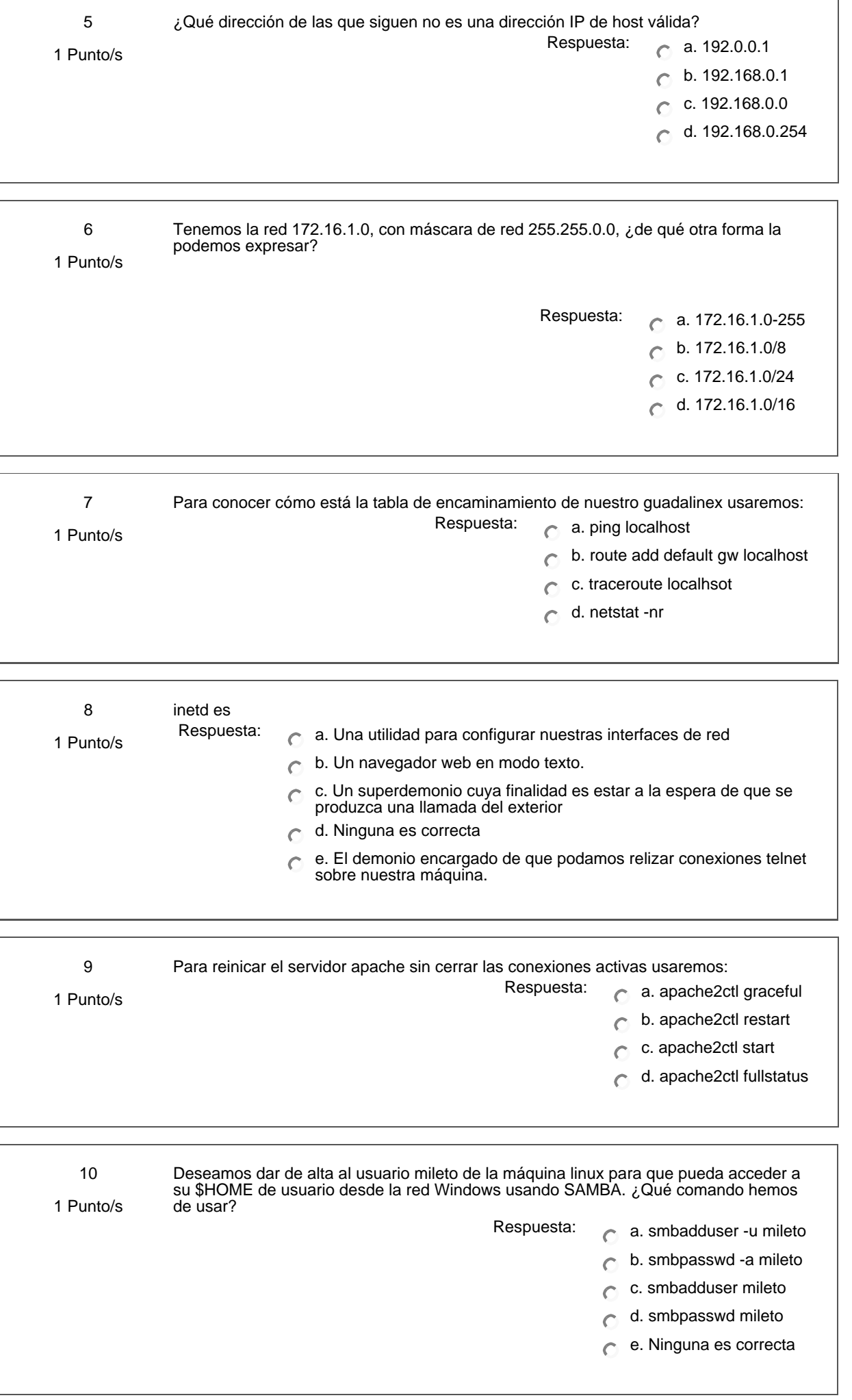

Guardar mis respuestas

Ud. está en el sistema como Profesorado curso ED05-04-GLINEX. (Salir)

glinex